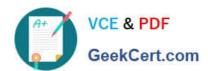

# A2090-303<sup>Q&As</sup>

Assessment: IBM InfoSphere DataStage v9.1 Assessment

## Pass IBM A2090-303 Exam with 100% Guarantee

Free Download Real Questions & Answers PDF and VCE file from:

https://www.geekcert.com/a2090-303.html

100% Passing Guarantee 100% Money Back Assurance

Following Questions and Answers are all new published by IBM Official Exam Center

- Instant Download After Purchase
- 100% Money Back Guarantee
- 365 Days Free Update
- 800,000+ Satisfied Customers

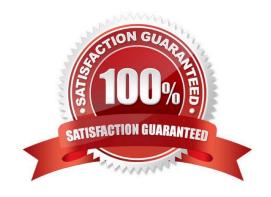

#### https://www.geekcert.com/a2090-303.html 2024 Latest geekcert A2090-303 PDF and VCE dumps Download

#### **QUESTION 1**

Configuring the weighting column of an Aggregator stage affects which two options. (Choose two.)

- A. Sum
- B. Maximum Value
- C. Average of Weights
- D. Coefficient of Variation
- E. Uncorrected Sum of Squares

Correct Answer: AE

#### **QUESTION 2**

Two new columns have been deleted from a sequential file that a number of DataStage jobs write to. You have imported a table definition for the changed file. How can you determine what jobs might be affected by this change?

- A. Select the new table definition, right-click, then click on the Where used command.
- B. Select the original table definition, right-click, then click on the Where used command.
- C. Select the original table definition, right-click, then click on the Find dependencies command.
- D. Select the new table definition, right-click, click on the Compare against command, then select original table definition.

Correct Answer: B

#### **QUESTION 3**

When using the Sequential File stage as a source, what two property options allow you to add extra columns about the file(s) you are reading onto the output link? (Choose two.)

- A. File Name Column
- B. Percent Null Column
- C. Row number Column
- D. Surrogate Key Column
- E. Number of Records Column

Correct Answer: AC

# https://www.geekcert.com/a2090-303.html

## 2024 Latest geekcert A2090-303 PDF and VCE dumps Download

#### **QUESTION 4**

| When using a Sequentia | ıl File stage as a source | e what are the two reject mod | le property options? (0 | Choose two.) |
|------------------------|---------------------------|-------------------------------|-------------------------|--------------|
|                        |                           |                               |                         |              |

- A. Set
- B. Fail
- C. Save
- D. Convert
- E. Continue

Correct Answer: BE

#### **QUESTION 5**

The number of File Set data files created depends upon what two items? (Choose two.)

- A. Amount of memory.
- B. Schema definition of the file.
- C. Operating system limitations.
- D. Number of logical processing nodes.
- E. Number of disks in the export or default disk pool connected to each processing node in the default node pool.

Correct Answer: DE

Latest A2090-303 Dumps A2090-303 Exam Questions A2090-303 Braindumps